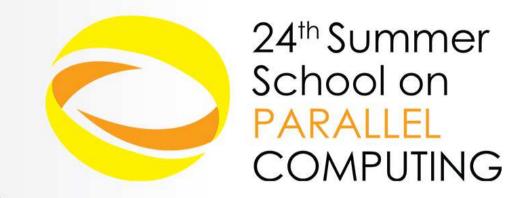

# Introduction to MPI Part II Collective Communications and communicators

Massimiliano Guarrasi, Andrew Emerson - {m.guarrasi,a.emerson}@cineca.it SuperComputing Applications and Innovation Department

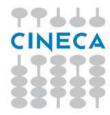

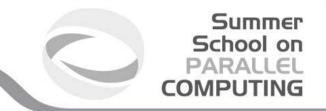

# **Collective communications**

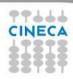

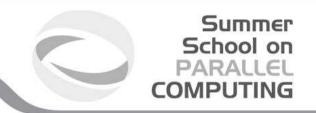

Collective communications is a method of communication which involves all processes in a communicator:

- •All processes (in a communicator) call the collective function
- •Collective communications will not interfere with point-to-point
- All collective communications are blocking (in MPI 2.0)
- No tags are required
- Receive buffers must match in size (number of bytes)

It's a safe communication mode

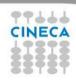

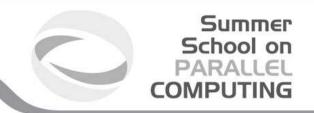

Communications involving a group of processes. They are called by all the ranks involved in a communicator (or a group) and are of three types:

- Synchronization (e.g. Barrier)
- Data Movement (e.g. Broadcast or Gather/scatter)
- Global Computation (e.g. reductions)

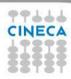

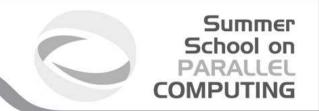

#### **MPI Barrier**

It stops all processes within a communicator until they are synchronized int MPI\_Barrier(MPI\_Comm comm);

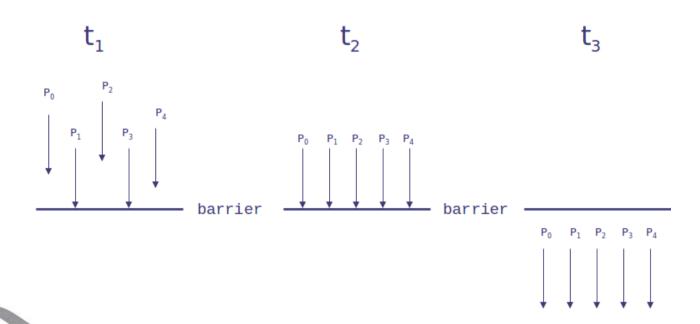

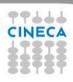

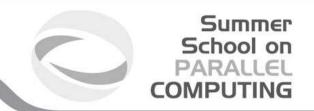

#### **MPI Broadcast**

Int MPI\_Bcast (void \*buf, int count, MPI\_Datatype datatype, int root, MPI\_Comm comm)

Note that all processes must specify the same root and same comm.

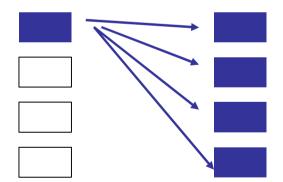

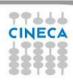

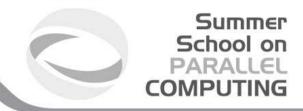

#### **Example**

```
PROGRAM broad cast
INCLUDE 'mpif.h'
INTEGER ierr, myid, nproc, root
INTEGER status(MPI STATUS SIZE)
REAL A(2)
CALL MPI INIT(ierr)
CALL MPI COMM SIZE (MPI COMM WORLD, nproc, ierr)
CALL MPI COMM RANK(MPI COMM WORLD, myid, ierr)
root = 0
IF( myid .EQ. 0 ) THEN
       a(1) = 2.0
       a(2) = 4.0
END IF
CALL MPI BCAST(a, 2, MPI REAL, 0, MPI COMM WORLD, ierr)
WRITE(6,*) myid, ': a(1)=', a(1), 'a(2)=', a(2)
CALL MPI FINALIZE(ierr)
END PROGRAM broad cast
```

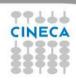

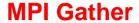

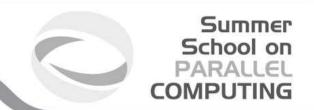

Each process, root included, sends the content of its send buffer to the root process. The root process receives the messages and stores them in the rank order.

int MPI\_Gather(void \*sendbuf, int sendcnt, MPI\_Datatype sendtype, void \*recvbuf, int recvcnt, MPI\_Datatype recvtype, int root, MPI\_Comm comm)

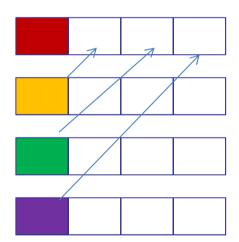

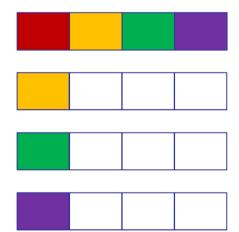

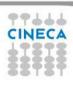

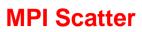

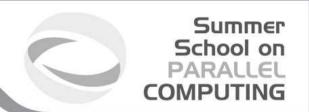

The root sends a message. The message is split into n equal segments, the i-th segment is sent to the i-th process in the group and each process receives this message.

int MPI\_Scatter(void \*sendbuf, int sendcnt, MPI\_Datatype sendtype, void \*recvbuf, int recvcnt, MPI\_Datatype recvtype, int root, MPI\_Comm comm)

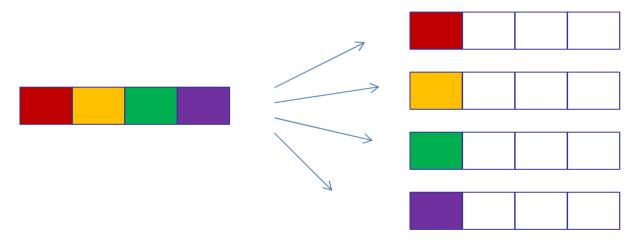

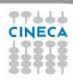

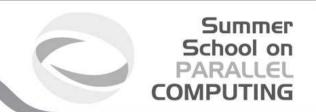

There are possible combinations of collective functions. For example,

## **MPI Allgather**

is a combination of a gather + a broadcast int MPI\_Allgather(void \*sendbuf, int sendcount, MPI\_Datatype sendtype, void \*recvbuf, int recvcount, MPI\_Datatype recvtype, MPI\_Comm comm)

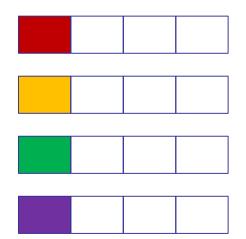

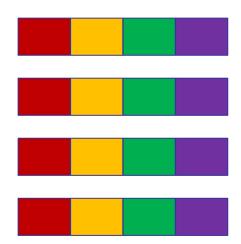

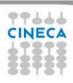

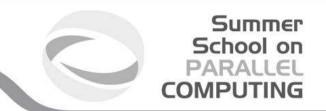

For many collective functions there are extended functionalities.

For example it's possible to define the length of arrays to be scattered or gathered with

**MPI\_Scatterv** 

**MPI\_Gatherv** 

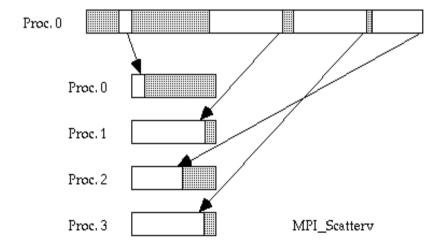

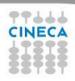

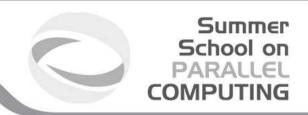

#### **MPI All to all**

This function makes a redistribution of the content of each process in a way that each process know the buffer of all others. It is a way to implement the matrix data transposition.

int MPI\_Alltoall(void \*sendbuf, int sendcount, MPI\_Datatype sendtype, void \*recvbuf, int recvcount, MPI\_Datatype recvtype, MPI\_Comm comm)

| a1 | a2 | а3 | a4 |  |  |  |  |
|----|----|----|----|--|--|--|--|
|    |    |    |    |  |  |  |  |
| b1 | b2 | b3 | b4 |  |  |  |  |
|    |    |    |    |  |  |  |  |
| c1 | c2 | сЗ | c4 |  |  |  |  |
|    |    |    |    |  |  |  |  |
| d1 | d2 | d3 | d4 |  |  |  |  |

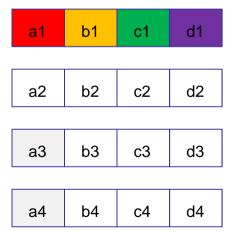

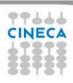

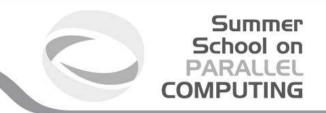

#### Reduction

Reduction operations permits us to

- Collect data from each process
- Reduce the data to a single value
- Store the result on the root process (MPI\_Reduce) or
- Store the result on all processes (MPI\_Allreduce)

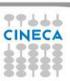

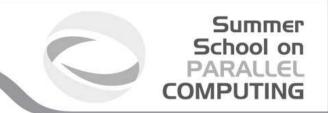

# **Predefined reduction operations**

| MPI op     | Function             |
|------------|----------------------|
| MPI_MAX    | Maximum              |
| MPI_MIN    | Minimum              |
| MPI_SUM    | Sum                  |
| MPI_PROD   | Product              |
| MPI_LAND   | Logical AND          |
| MPI_BAND   | Bitwise AND          |
| MPI_LOR    | Logical OR           |
| MPI_BOR    | Bitwise OR           |
| MPI_LXOR   | Logical exclusive OR |
| MPI_BXOR   | Bitwise exclusive OR |
| MPI_MAXLOC | Maximum and location |
| MPI_MINLOC | Minimum and location |

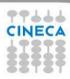

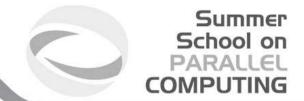

```
PROGRAM reduce
INCLUDE 'mpif.h'
INTEGER ierr, myid, nproc, root
REAL A(2), res(2)
CALL MPI INIT(ierr)
CALL MPI COMM SIZE (MPI COMM WORLD, nproc, ierr)
CALL MPI COMM RANK (MPI COMM WORLD, myid, ierr)
root = 0
a(1) = 2.0
a(2) = 4.0
CALL MPI_REDUCE(a, res, 2, MPI_REAL, MPI_SUM, root,
MPI COMM WORLD, ierr)
IF( myid .EO. 0 ) THEN
WRITE(6,*) myid, ': res(1)=', res(1), 'res(2)=', res(2)
END IF
CALL MPI FINALIZE(ierr)
END
```

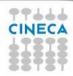

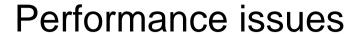

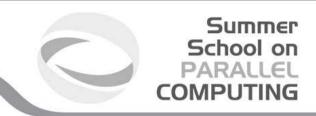

- Much hidden communication takes place with collective communication.
- Hardware vendors work hard to provide optimized collective calls but performances will vary according to implementation.
- Because of forced synchronization, collective communications may not always be the best solution.

Some studies show that around 80% transfer time is in collectives.

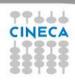

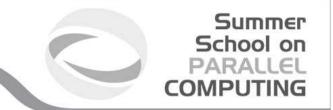

# MPI communicators and groups

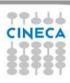

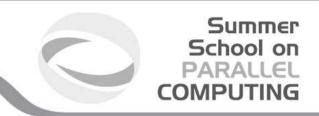

Many users are familiar with the mostly used communicator:

#### MPI\_COMM\_WORLD

A **communicator** can be thought as a handle to a **group**.

- a group is a ordered set of processes
  - each process is associated with a rank
  - ranks are contiguous and start from zero

Groups allow collective operations to be operated on a subset of processes

The group routines are primarily used to specify which processes should be used to construct a communicator.

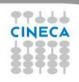

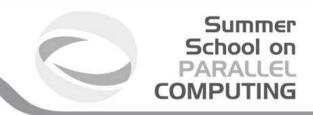

#### **Intracommunicators**

are used for communications within a single group

#### **Intercommunicators**

are used for communications between two disjoint groups

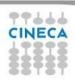

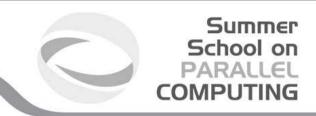

#### **Group management:**

- -All group operations are local
- -Groups are not initially associated with communicators
- -Groups can only be used for message passing within a communicator
- -We can access groups, construct groups, destroy groups, i.e. groups/communicators are dynamic they can be created and destroyed during program execution.

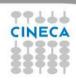

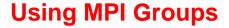

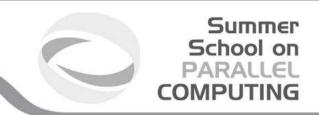

#### Typical usage:

- Extract handle of global group from MPI\_COMM\_WORLD using MPI\_Comm\_group
- 2. Form new group as a subset of global group using MPI\_Group\_incl
- 3. Create new communicator for new group using MPI\_Comm\_create
- 4. Determine new rank in new communicator using MPI\_Comm\_rank
- 5. Conduct communications using any MPI message passing routine
- 6. When finished, free up new communicator and group (optional) using MPI\_Comm\_free and MPI\_Group\_free

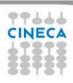

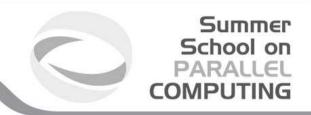

#### **Group constructors**

Group constructors are used to create new groups from existing ones (initially from the group associated with MPI\_COMM\_WORLD; you can use mpi\_comm\_group to get this).

Group creation is a local operation: no communication is needed

After the creation of a group, no communicator has been associated to this group, and hence no communication is possible within the new group

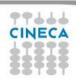

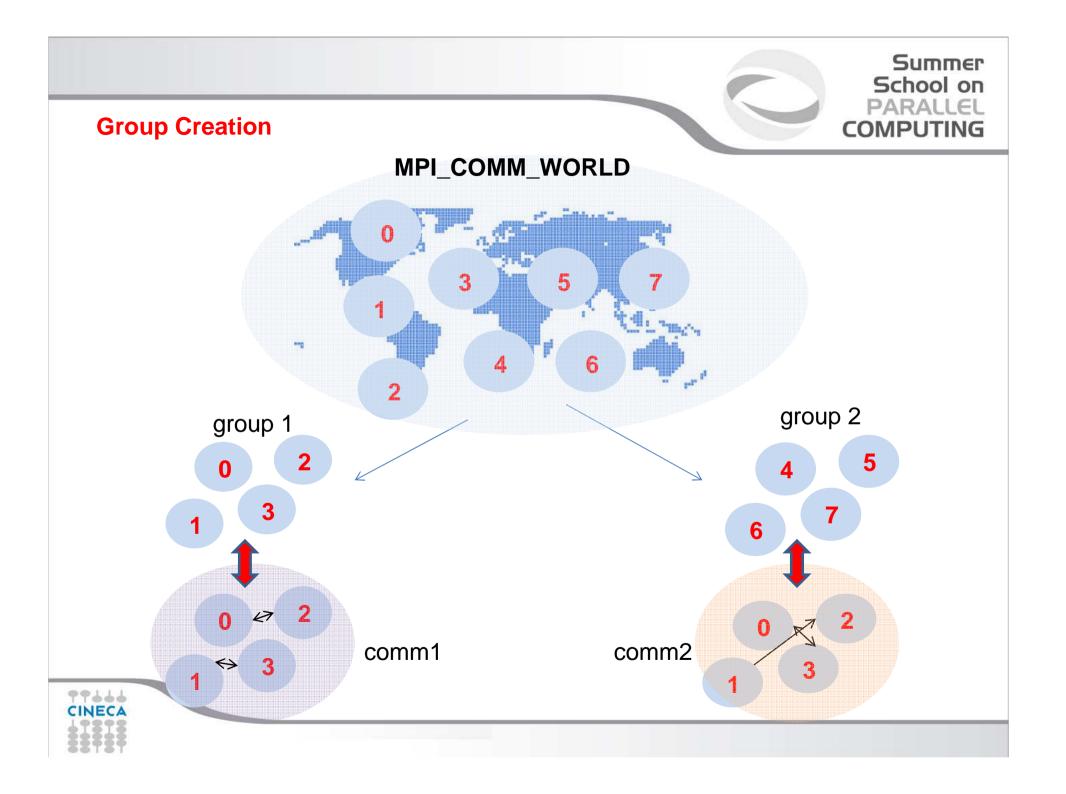

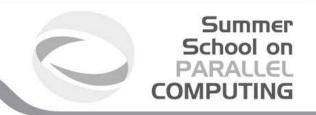

## **Group accessors:**

-MPI\_GROUP\_SIZE

This routine returns the number of processes in the group

-MPI\_GROUP\_RANK

This routine returns the rank of the calling process inside a given group

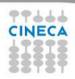

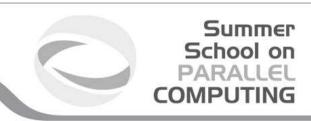

#### -MPI\_COMM\_GROUP(comm,group,ierr)

This routine returns the group associated with the communicator comm

-MPI\_GROUP\_UNION(group\_a, group\_b, newgroup, ierr)

This returns the ensemble union of group\_a and group\_b

-MPI\_GROUP\_INTERSECTION(group\_a, group\_b, newgroup, ierr)

This returns the ensemble intersection of group\_a and group\_b

-MPI\_GROUP\_DIFFERENCE(group\_a, group\_b, newgroup, ierr)

This returns in newgroup all processes in group\_a that rare not in group\_b, ordered as in group\_a

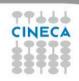

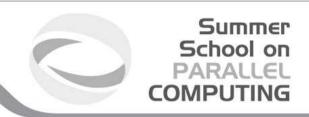

# -MPI\_GROUP\_INCL(group, n, ranks, newgroup, ierr)

This routine creates a new group that consists of all the n processes with ranks ranks[0]... ranks[n-1]

# Example:

group = 
$$\{a,b,c,d,e,f,g,h,i,j\}$$
  
n = 5  
ranks =  $\{0,3,8,6,2\}$   
newgroup =  $\{a,d,i,g,c\}$ 

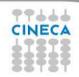

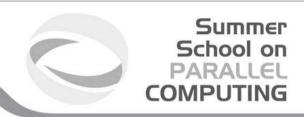

#### -MPI\_GROUP\_EXCL(group,n,ranks,newgroup,ierr)

This routine returns a newgroup that consists of all the processes in the group after removing processes with ranks: ranks[0]..ranks[n-1]

#### Example:

```
group = \{a,b,c,d,e,f,g,h,i,j\}

n = 5

ranks = \{0,3,8,6,2\}

newgroup = \{b,e,f,h,j\}
```

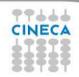

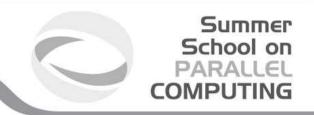

#### **Communicator management**

Communicator access operations are local, not requiring interprocess communication

Communicator constructors are collective and may require interprocess communications

We will cover in depth only intracommunicators, giving only some notions about intercommunicators.

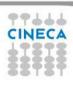

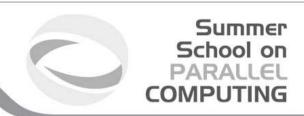

#### **Communicator accessors**

- -MPI\_COMM\_SIZE(comm,size,ierr)
- Returns the number of processes in the group associated with the comm
- -MPI\_COMM\_RANK(comm,rank,ierr)

Returns the rank of the calling process within the group associated with the comm

- -MPI\_COMM\_COMPARE(comm1,comm2,result,ierr)
- Returns:
- MPI\_IDENT if comm1 and comm2 are the same handle
- MPI\_CONGRUENT if comm1 and comm2 have the same group attribute
- MPI\_SIMILAR if the groups associated with comm1 and comm2 have the same members but in different rank order
  - MPI\_UNEQUAL otherwise

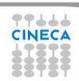

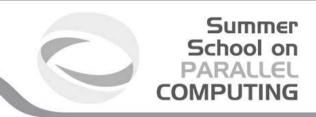

#### **Communicator constructors**

-MPI\_COMM\_DUP(comm, newcomm,ierr)
This returns a communicator newcomm identical to the communicator comm

-MPI\_COMM\_CREATE(comm, group, newcomm,ierr)

This collective routine must be called by all the process involved in the group associated with comm. It returns a new communicator that is associated with the group. MPI\_COMM\_NULL is returned to processes not in the group. Note that group must be a subset of the group associated with comm!

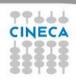

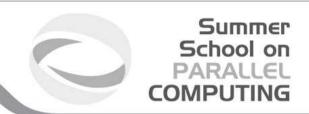

#### A practical example:

```
CALL MPI_COMM_RANK (...)
CALL MPI_COMM_SIZE (...)
```

CALL MPI\_COMM\_GROUP (MPI\_COMM\_WORLD, wgroup, ierr)

define something..

CALL MPI\_COMM\_GROUP\_EXCL(wgroup...., newgroup...)
CALL MPI\_COMM\_CREATE(MPI\_COMM\_WORLD,newgroup,newcomm,ierr)

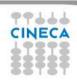

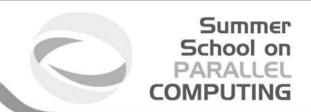

-MPI\_COMM\_SPLIT(comm, color, key, newcomm, ierr)

This routine creates as many new groups and communicators as there are distinct values of color.

(processes in the same color are in the same communicator).

The **rank**ings in the new groups are determined by the value of the key.

MPI\_UNDEFINED is used as the color for processes to not be included in any of the new groups

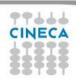

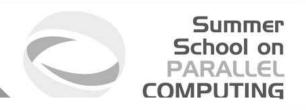

| Rank        | 0 | 1 | 2 | 3 | 4 | 5 | 6 | 7 | 8 | 9 | 10 |
|-------------|---|---|---|---|---|---|---|---|---|---|----|
| Proc<br>ess | а | b | С | d | е | f | g | h | i | j | k  |
| Color       | U | 3 | 1 | 1 | 3 | 7 | 3 | 3 | 1 | U | 3  |
| Key         | 0 | 1 | 2 | 3 | 1 | 9 | 3 | 8 | 1 | 0 | 0  |

Both process a and j are returned MPI\_COMM\_NULL 3 new groups are created

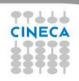

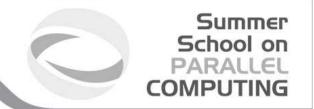

MPI provides functions to manage and to create **groups** and **communicators**.

MPI\_comm\_split, for example, creates a communicator...

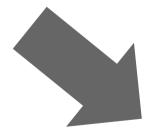

```
I am rank 2 in MPI_COMM_WORLD, but 1 in Comm 1. I am rank 7 in MPI_COMM_WORLD, but 3 in Comm 2. I am rank 0 in MPI_COMM_WORLD, but 0 in Comm 1. I am rank 4 in MPI_COMM_WORLD, but 2 in Comm 1. I am rank 6 in MPI_COMM_WORLD, but 3 in Comm 1. I am rank 3 in MPI_COMM_WORLD, but 1 in Comm 2. I am rank 5 in MPI_COMM_WORLD, but 2 in Comm 2. I am rank 1 in MPI_COMM_WORLD, but 0 in Comm 2.
```

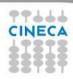

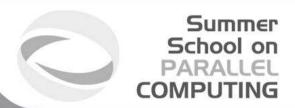

int MPI\_Comm\_split(MPI\_Comm old\_comm, int color, int key, MPI\_Comm \*new\_comm)

For a 2D logical grid, create subgrids of rows and columns

```
c**logical 2D topology with nrow rows and mcol columns
irow = Iam/mcol !! logical row number
jcol = mod(Iam, mcol) !! logical column number
comm2D = MPI_COMM_WORLD
call MPI_Comm_split(comm2D, irow, jcol, row_comm, ierr)
call MPI_Comm_split(comm2D, jcol, irow, col_comm, ierr)
```

| Figure a.       |     | Figu           | Figure c.  |  |                   |            |  |
|-----------------|-----|----------------|------------|--|-------------------|------------|--|
| 2D logical Grid |     | 3 Row Subgrids |            |  | 2 Column Subgrids |            |  |
| (0)             | (1) | (O)<br>(O)     | (1)<br>(1) |  | (O)<br>(O)        | (1)<br>(0) |  |
| (2)             | (3) | (2)<br>(0)     | (3)<br>(1) |  | (2)<br>(1)        | (3)<br>(1) |  |
| (4)             | (5) | (4)<br>(0)     | (5)<br>(1) |  | (4)<br>(2)        | (5)<br>(2) |  |

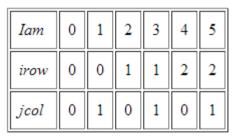

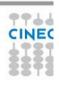

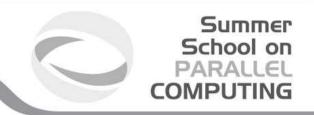

#### **Destructors**

The communicators and groups from a process' viewpoint are just handles. Like all handles, there is a limited number available: you could (in principle) run out!

- -MPI\_GROUP\_FREE(group, ierr)
- -MPI\_COMM\_FREE(comm,ierr)

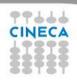

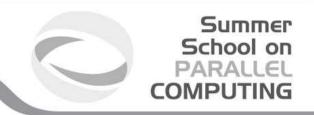

#### **Intercommunicators**

Intercommunicators are associated with 2 groups of disjoint processes.

Intercommunicators are associated with a remote group and a local group

The target process (destination for send, source for receive) is its rank in the remote group.

A communicator is either intra or inter, never both

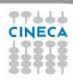

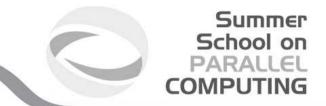

# **MPI** topologies

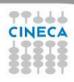

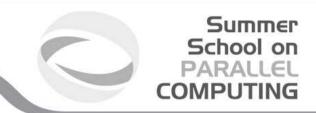

## **Virtual topologies**

- Virtual topologies
- MPI supported topologies
- How to create a cartesian topology
- Cartesian mapping functions
- Cartesian partitioning

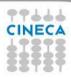

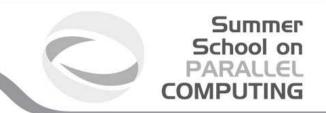

## Why a virtual topology can be useful?

- Convenient process naming
- Naming scheme to fit the communication pattern
- Simplifies the writing of the code
- Can allow MPI to optimize communications

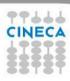

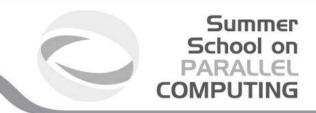

## How to use a virtual topology?

- A new topology = a new communicator
- MPI provides some "mapping functions" to manage virtual topologies
- Mapping functions compute processor ranks, based on the topology name scheme

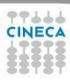

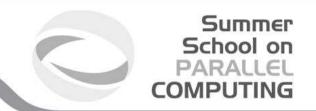

## **Cartesian topology on a 2D torus**

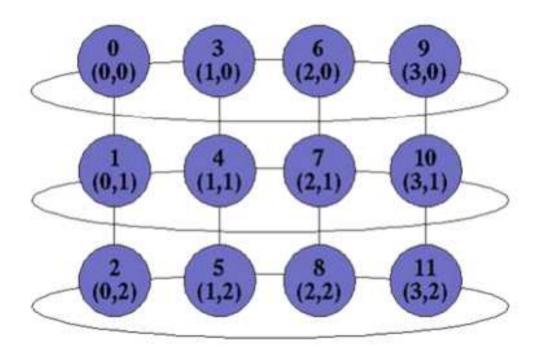

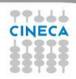

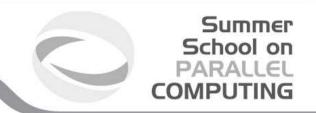

## **MPI** supports...

Cartesian topologies
 each process is connected to its neighbours in a virtual grid
 Boundaries can be cyclic
 Processes can be identified by cartesian coords

Graph topologies

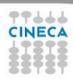

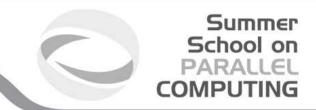

### **MPI\_Cart\_Create**

```
MPI_Comm vu;
int dim[2], period[2], reorder;
dim[0]=4; dim[1]=3;
period[0]=TRUE; period[1]=FALSE;
reorder=TRUE;
```

MPI\_Cart\_create(MPI\_COMM\_WORLD,
2,dim,period,reorder,&vu)

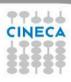

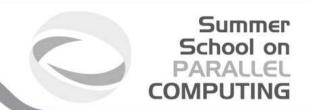

#### **Useful functions**

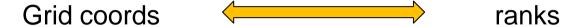

**MPI\_Cart\_rank** 

ranks Grid coords

**MPI\_Cart\_coords** 

Moving upwards, downwords, leftside, rightside...

**MPI\_Cart** \_shift

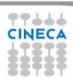

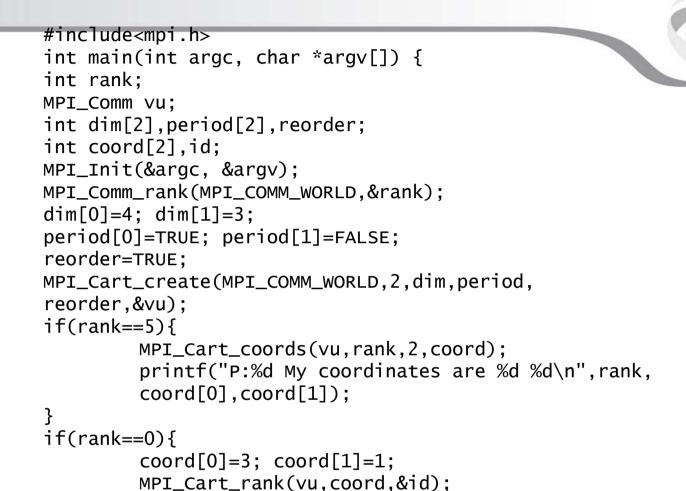

rank %d\n".coord[0],coord[1],id);

printf("The processor at position (%d, %d) has

Summer School on

PARALLEL

COMPUTING

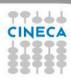

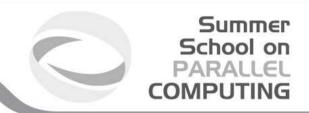

#### MPI\_Cart\_shift

• It doesn't shift data actually: it returns the correct ranks for a shift that can be used in the subsequent communication call

#### Arguments:

Direction: in which direction the shift should be made

disp: length of the shift

rank\_source: where the calling process should receive a

message from during the shift

rank\_dest: where the calling process should send a message

to during the shift

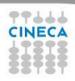

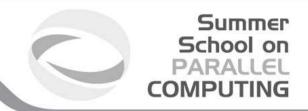

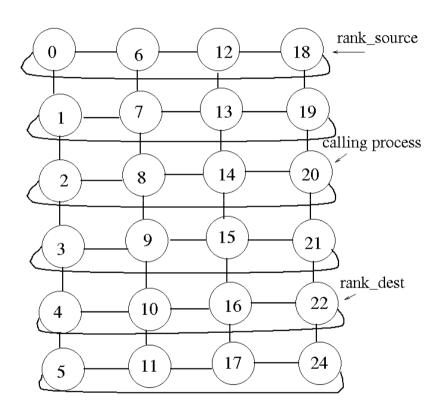

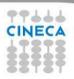

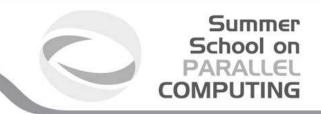

### **Cartesian partitioning**

- Often we want to do an operation on only a part of an existing cartesian topology
- Cut a grid up into "slices"
- A new communicator (i.e. a new cart. topology) is produced for each slide
- Each slice can perform its own collective communications

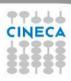

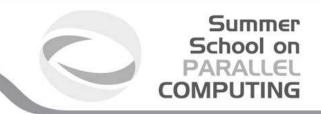

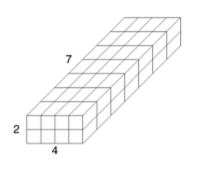

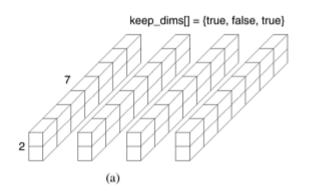

keep\_dims[] = {false, false, true}

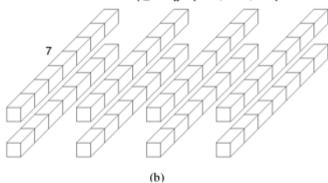

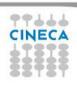

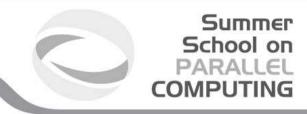

## **Practical info**

Yes, ok, but how can I write the right functions?

http://www.mpi-forum.org/docs/mpi-2.2

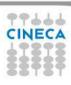

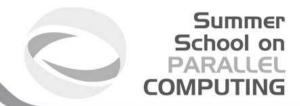

22 23

#### A.2. C BINDINGS 531

#### A.2 C Bindings

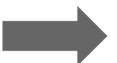

A.2.1 Point-to-Point Communication C Bindings int MPI\_Bsend(void\* buf, int count, MPI\_Datatype datatype, int dest, int tag, MPI\_Comm comm) int MPI\_Bsend\_init(void\* buf, int count, MPI\_Datatype datatype, int dest, int tag, MPI\_Comm comm, MPI\_Request \*request) int MPI\_Buffer\_attach(void\* buffer, int size) int MPI\_Buffer\_detach(void\* buffer\_addr, int\* size) 11 12 int MPI\_Cancel(MPI\_Request \*request) 13 14 int MPI\_Get\_count(MPI\_Status \*status, MPI\_Datatype datatype, int \*count) 15 int MPI\_Ibsend(void\* buf, int count, MPI\_Datatype datatype, int dest, 16 int tag, MPI\_Comm comm, MPI\_Request \*request) 17 18 int MPI\_Iprobe(int source, int tag, MPI\_Comm comm, int \*flag, MPI\_Status \*status) int MPI\_Irecv(void\* buf, int count, MPI\_Datatype datatype, int source, 21 int tag, MPI\_Comm comm, MPI\_Request \*request)

int MPI\_Irsend(void\* buf, int count, MPI\_Datatype datatype, int dest,

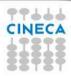

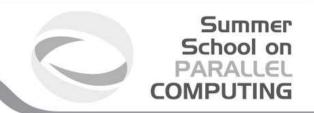

#### From C bindings to Fortran bindings

- -In Fortran all function are transformed in subroutines and they don't return a type
- -All functions have an addictional argument (ierror) of type integer
- -All MPI datatypes in Fortran are defined as integers

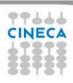

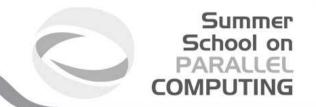

## Now we can seriously start to work...

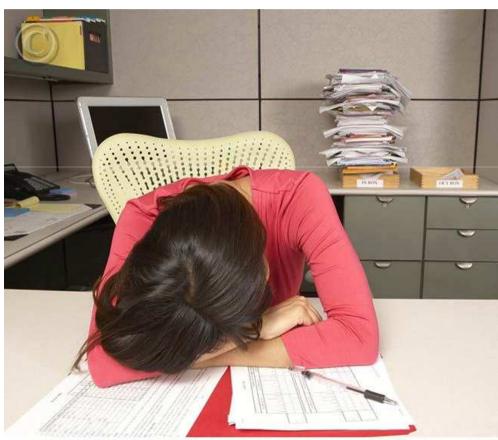

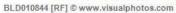

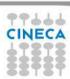